Du kannst hier sehen, wie du am Rechner über LernSax Dateien in den Abgabeordner des entsprechenden Faches hochladen kannst.

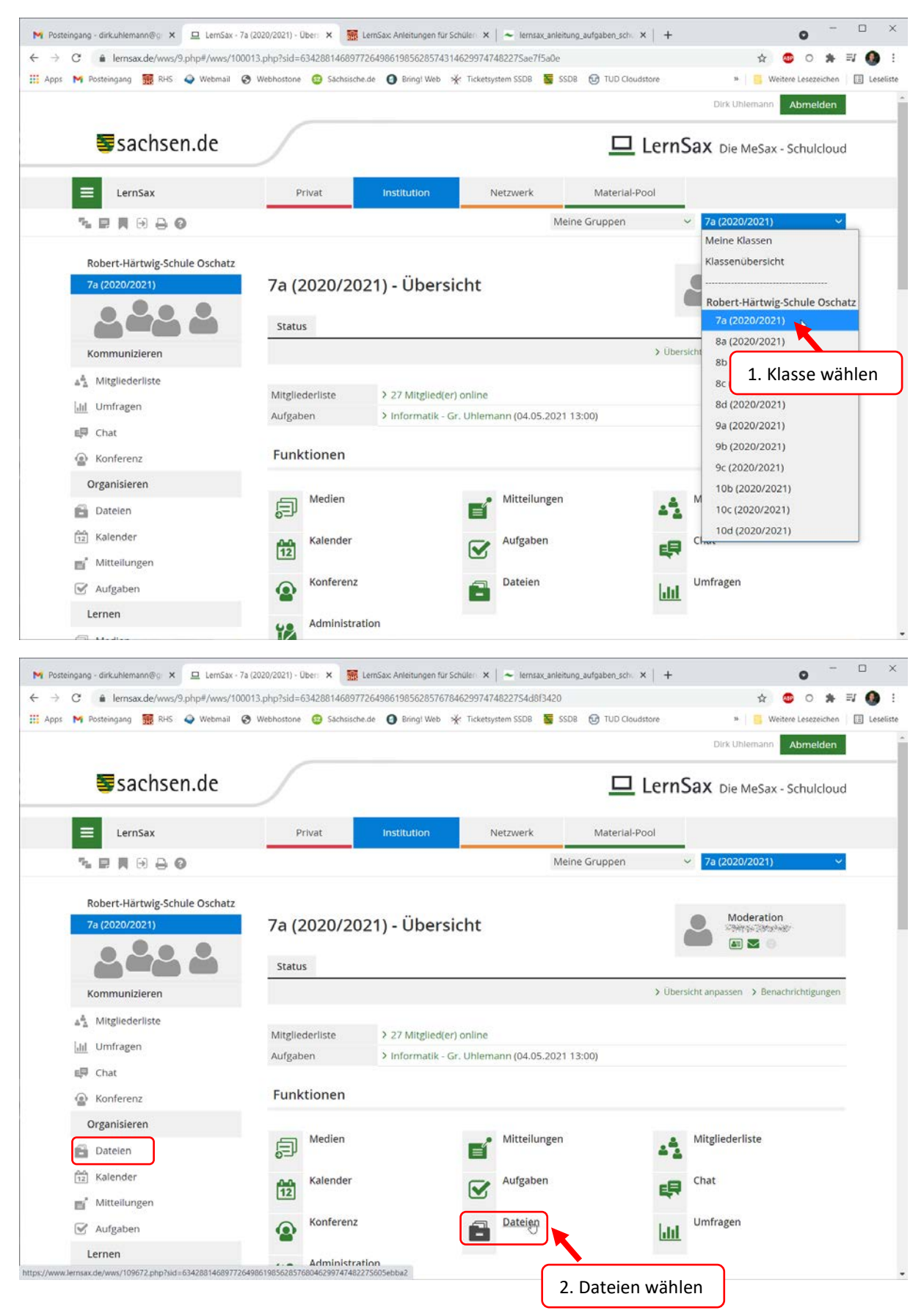

## LernSax-Anleitung: Dateien abgeben

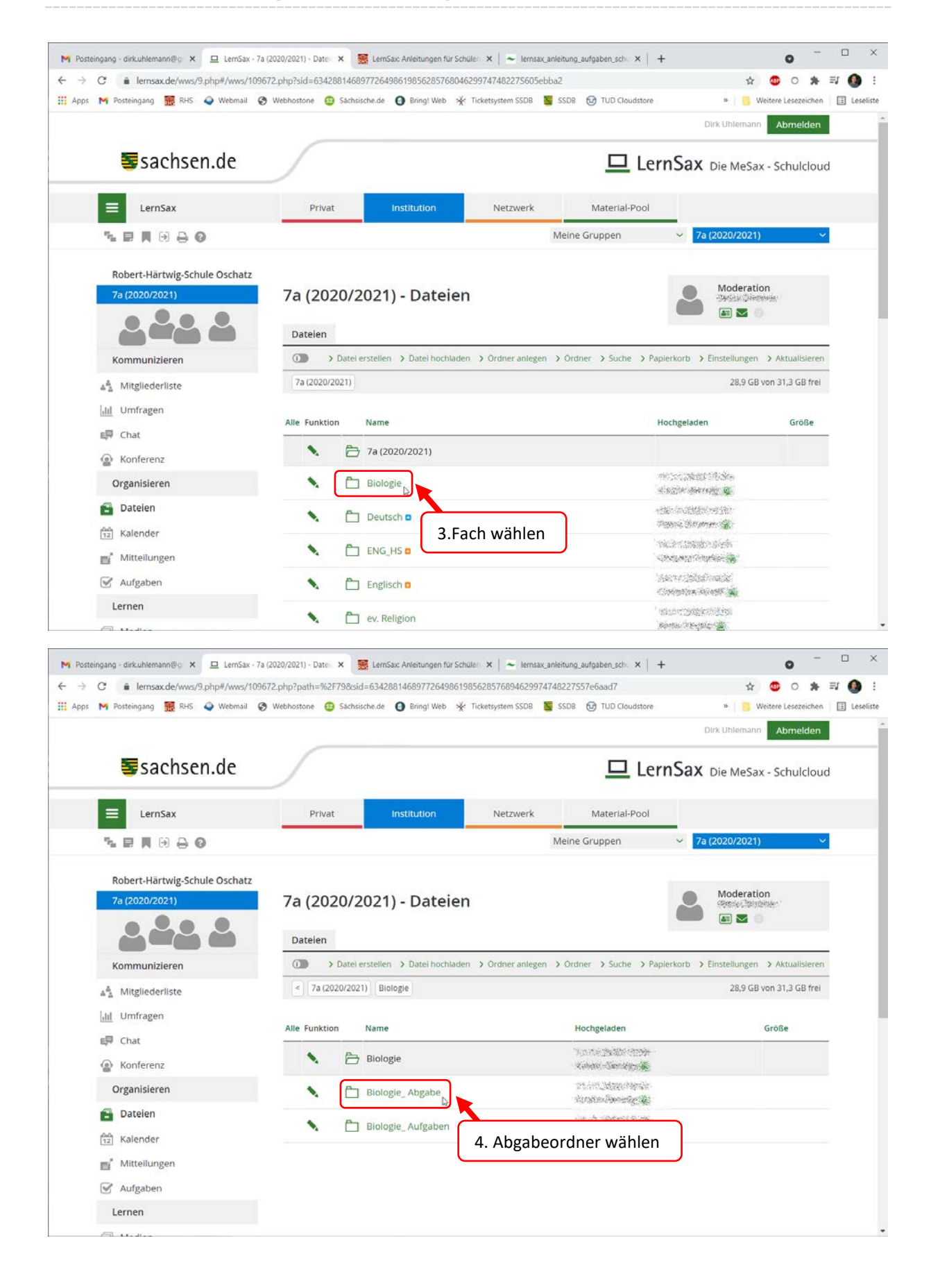

## LernSax-Anleitung: Dateien abgeben

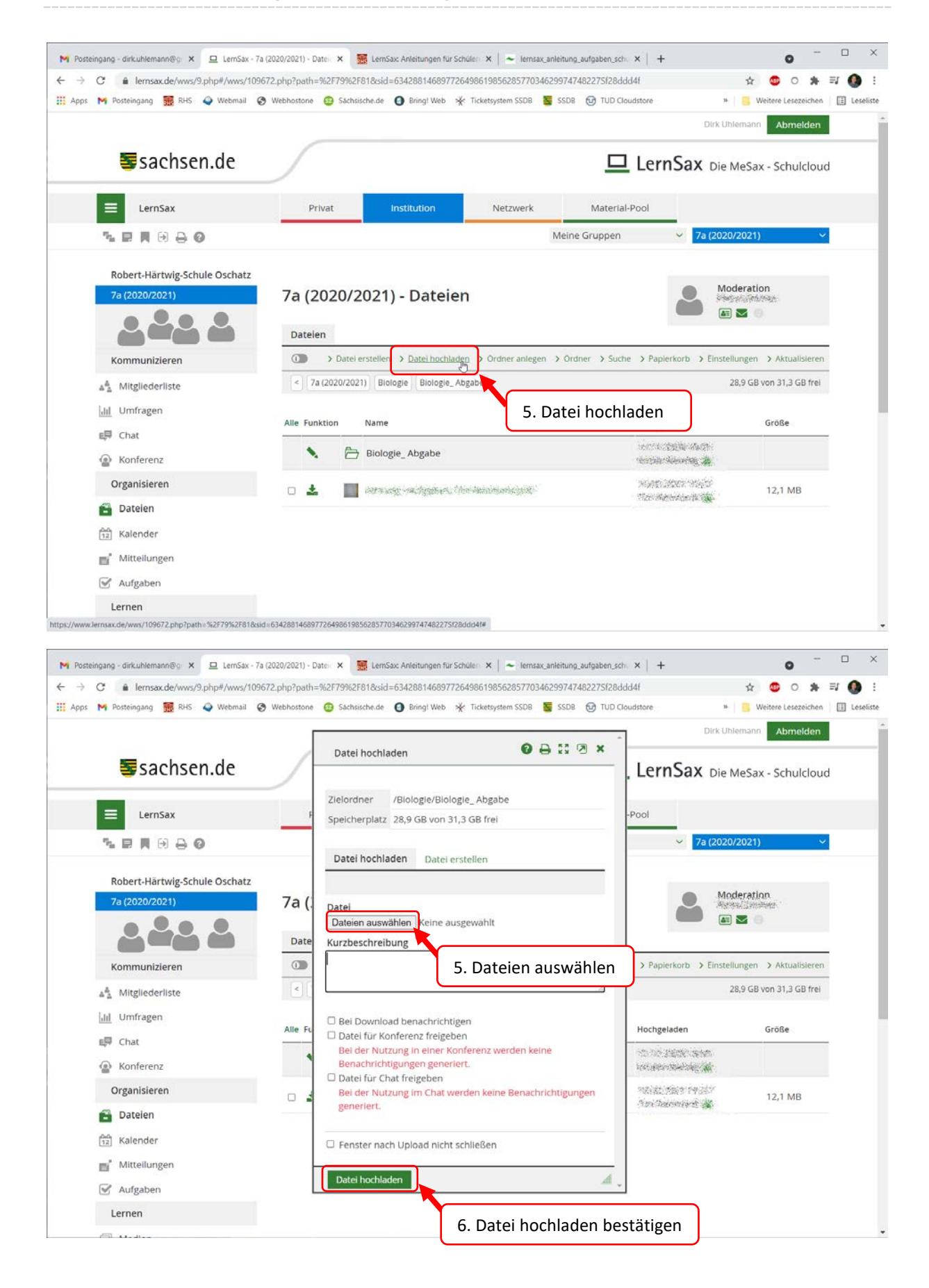

## LernSax-Anleitung: Dateien abgeben

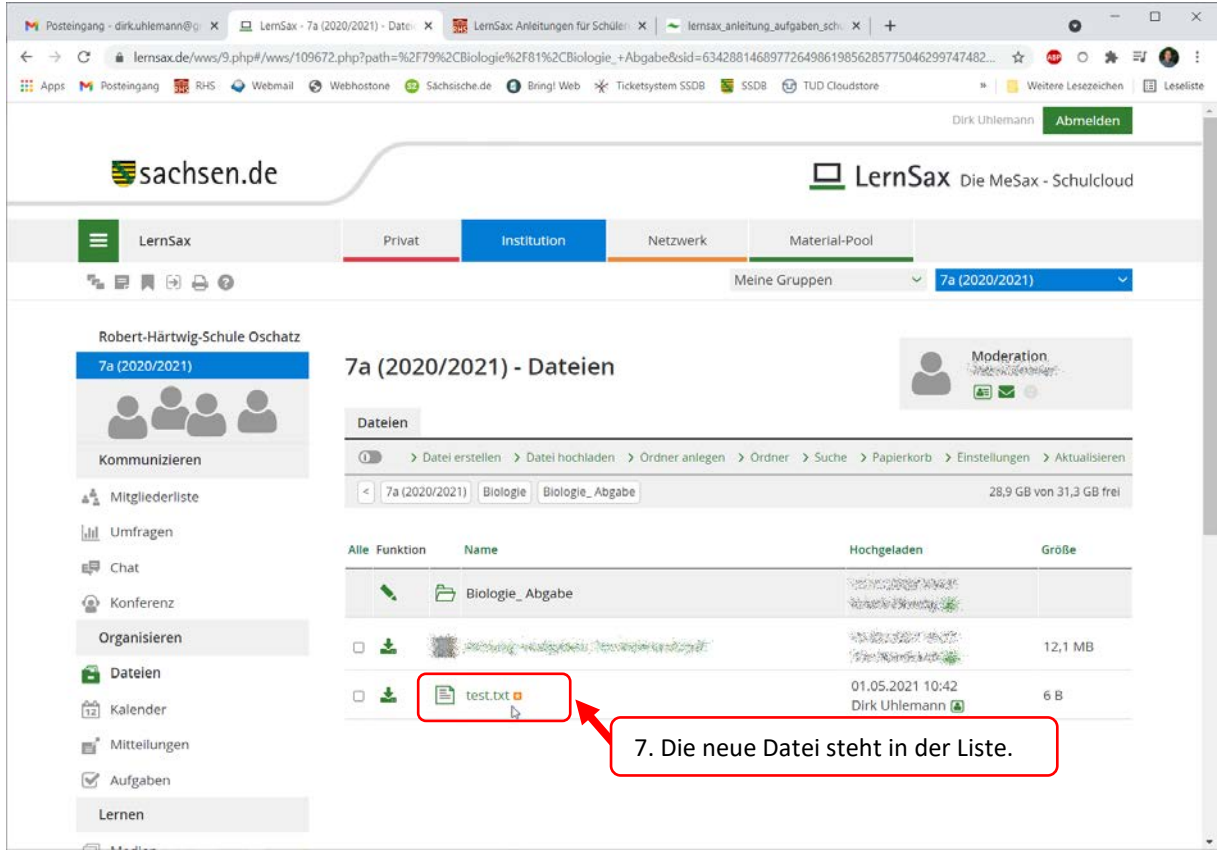